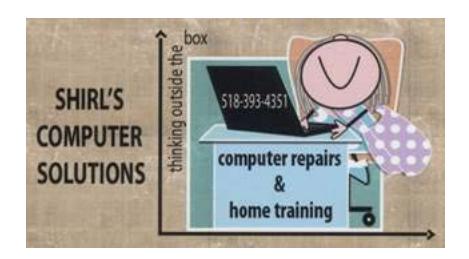

*February 2014 Newsletter*

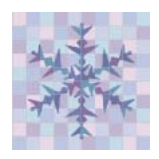

At least this year the ground hog was right! It looks like we're off to a good start for "that six more weeks of winter" he predicted! Funny, but our son in Prague told us about this storm coming over a week and a half ago. He said that Europe is watching this closely on TV because of the way that all the European weather models have come together. As for me, I'm so ready for Spring!!

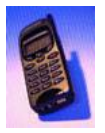

While you're housebound you can try a few things that I'm going to share with you this month. One is to find out who's annoying you with those 800 number phone calls. Just open up your browser (like Firefox or Internet Explorer) and type in (or click on this link) <http://800notes.com/> Once you're at the website you can type in a search for any area code and number that's been calling you. You can even report unwanted calls on this page.

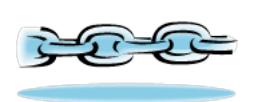

Are you tired of all the chain letters that are coming in your inbox? The problem is; how do you know if it's true? Many of us keep things going because of the warnings that "something will happen to us if we don't pass it along to so many people", or they put guilt on you that "it's been going for x number of years and you can't break the chain". I've always suggested Snopes.com to find out if stories are true that you receive, but now there's another option. A Chain Letter Fact Checker is available for you to download for your **Chrome** Browser. Go to [chrome.google.com](https://chrome.google.com/webstore/detail/lazytruth/cldfekpopdobkddjkgbmbfhahllhagif/related) and download the LazyTruth extension and install it. To install LazyTruth, just click the Add to Chrome button, and LazyTruth will be added to your browser. From then on, any questionable email will have a button at the bottom that says "Ask LazyTruth." You can click that to learn what's true and what's not. Each rebuttal includes all the original sources used to verify or disprove the claims. At this time it's not available for Internet Explorer or Firefox. That should cut down on a lot of the spam that comes into mailboxes.  $\odot$ 

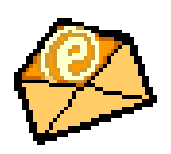

Has your email account been hacked? If you're concerned because of all the news lately about Target, Adobe and other companies (including Microsoft) being hacked, you might want to see if your email address was compromised. Go to this link and click on "Find Out Now". Put in your email address and then click on "Have you found my account?" If they find your email listed, you might want to change it.  $\odot$  <https://pwnedlist.com/>

Just last week I got a strange email from "Walmart". It said that a package that had been sent to me but was refused, and they wanted to resend it. Because I'm always ordering things on-line, for a second I thought that this might be true. The give away? Always look to see how these things are addressed to you. If it's from a store or bank they'll address you by your name. This one said "Dear Sir/Madame. Right then I knew it was a scam and that I shouldn't click on any links in the message.

Were you notified by Target that you're information had been compromised by a hacking incident? If so they sent out a notice that you could sign up for a free monitoring of your credit for one year. Make sure that you sign up and check in often to see if any activity is going on that shouldn't be. They've offered a year with "Protect My ID" which is a \$191 a year subscription. Go to [www.protectmyid.com](http://www.protectmyid.com/) and you'll find a link on the top of the page that tells Target AND Neiman Marcus customers to go and sign up for free.

Maybe with the stormy weather coming you'd like to hunker down with a movie or two. There are a lot of free, "legal" movies online that you can view. Here's an updated list of some sites that might interest you.

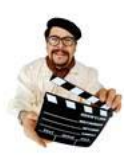

**Big Five Glories** - In the mood for a good classic black and white movie? This site features films from the 1910s to the 1970s. Watch dramas, comedies, horror, Westerns and other films, in glorious black and white.

**British Film Council Collection** - Are you in the mood for a foreign film? This site's goal is to link UK films and filmmakers to a new international audience. It does so by offering movies that aren't as well known here in the States.

**Crackle** - Looking for a wide range of free and uncut movies? Art films, comedies, documentaries and music films and many other types of films are available here.

**Hulu** - This site should need no introduction. It hosts hundreds of popular TV shows and movies from multiple networks. You'll find classic to modern action films, dramas, foreign films and musicals, among other genres.

**Internet Archive** - This site collects public-domain works, so it's mostly classic films. Feature films, shorts, silent films and old trailers are all available. **YouTube** - YouTube hosts numerous free movies, not just short user-made clips. See mysteries, adventure films, romances, Westerns, documentaries and more with YouTube Screening Room and YouTube Movies.

**Listen To A Movie** - Some of us like audio books more than reading regular books. It's just easier that way sometimes. Now you can do the same thing with movies. This site will hook you up with some of your favorite titles, in audio format.

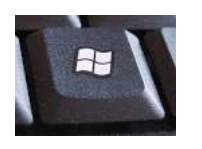

I haven't done this before, but here's a Windows 8 tip. If you're still trying to find the Control Panel, Device Manager, or search box you can access them quickly through the Quick Access menu. Just hold the Windows key (the flag between the Ctrl and Alt key) down and press x. A text based menu should pop up in the bottom left corner with all the most common Windows menus.

One of the biggest complaints that I hear is that when people are installing new programs they get all kinds of additional software that they "didn't want" downloaded along with it. When you go through the installation process you'll see checkmarks in boxes or the traditional Accept/Decline prompts. They've made this tricky for people to understand, and when you install by accepting the agreements you're getting malware on the machine. Why do they do this???? To keep the programs free to download. This program helps eliminate the "bad" software from being installed. It's for Windows only. <http://www.softpedia.com/get/System/OS-Enhancements/Unchecky.shtml>

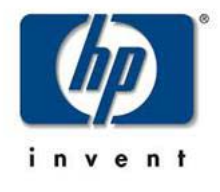

My mailbox filled up quickly a couple of weeks ago when many of you sent me the information about HP binging back Windows7. To quote NBC News,

"Apparently Windows 8 hasn't been selling well enough that HP can afford to leave behind its predecessor completely. The computer manufacturer is prominently promoting that Windows 7 is available on its new laptops and desktops — ["by popular demand."](http://www.hp.com/country/us/en/uc/welcome.html) "

Rumors over the last month have suggested that the next version of Windows will bring back bits of the old interface, though Microsoft isn't likely to backtrack *too* much. We'll likely learn more during the company's Build developer conference in April.

From what I'm reading, there's going to be an update to Windows 8.1 that's coming out in April 2014 and in April 2015 **Windows 9 "Threshold"** is supposed to be released and they plan to **fade Windows 8 from the market place**. We'll see what happens.

What's really amusing in all this is that I never got a notice from HP about them bringing back Windows 7 machines, and I ordered over 30 machines from them this year! So I thank all of you who let me know.  $\odot$  Maybe they didn't want me to order any more from them????

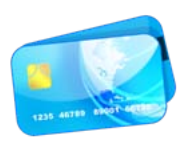

This story was just reported on January 24th . It's a scam that places a charge of \$9.84 on your credit card. What's happening is that scammers are charging stolen credit card numbers with small amounts of money. They figure that people won't notice a small amount like that so it slips by without any problems. They might even change the amount from time to time. It's good to review your charges each month, and if you see something like this on your card call your credit card company. They will remove the charge, and it would be a good thing to request a new card.

I just opened my email and there was the latest **scam**! This one is from Eubank Funeral Home saying that I had their deepest condolences on the death of a friend. The link inside the email that they want me to click on is to

get details on the service. You can read all about it at this website. What a terrible way to trick people!

<http://www.hoax-slayer.com/funeral-notification-malware-emails.shtml>

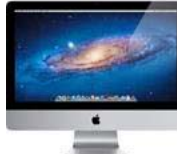

I don't want to forget about the Mac users! Since many of us have upgraded to "Maverick" we seem to have a scroll bar issue. They are pencil thin for one thing, and they tend to disappear. Make this simple change on your Mac and it solves the problem.

- Click the Apple menu at the top left of the screen, and then select System Preferences.
- Select the General Preferences pane. It's the very first one at the top
- Under the "show scroll bars" heading you'll see three options: "automatically based on input device, when scrolling, and always.
- Select Always. You're done!

And Mac users should be adding an Anti-Virus software program on their machines. If you haven't done it already, do it today! There are several free ones you can use. I use Avast on my iMac.

## **And for your computer term of the month…..**

## Macro - **A Small Program**

A macro can also be a small program that automates common tasks. These scripts are usually run within programs and can often be created by the user. For example, a user might record a macro for Microsoft Word that inserts his entire address when he presses a custom key combination. A Microsoft Excel user might record a macro to format the data in the selected column of a spreadsheet.

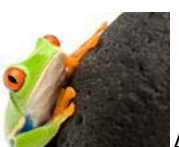

A **macro** is a setting on a camera to take close up pictures that let you get as close as an inch away from your subject!

Well I started this early this morning when it was snowing and now it's late afternoon and it's still snowing! Hopefully you're all able to stay in today and avoid travel. It's a good day to watch one of those movies…..or do a puzzle!

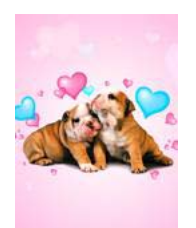

Happy Valentine's Day!

Warm Regards,

Shirl

*[www.shirlscomputersolutions.com](http://www.shirlscomputersolutions.com/)*

*Specializing in computer repair & training, upgrades, removal of viruses, and instruction in Digital Photography and Photoshop. Other services include scanning of photos, negatives, transparencies and copy of VHS and Cassette tapes*